## **EDA\_Cancel**

Funkcia spôsobí prerušenie vykonávanej požiadavky klienta pri najbližšej možnej príležitosti – pred každým výrazom v EDA-L a pred každým ítaním vektora. Prerušenie poas vykonávania databázovej operácie nie je implementované.

Prerušenie požiadavky sa prejaví návratovým kódom [ERR\\_CANCELED](https://doc.ipesoft.com/pages/viewpage.action?pageId=42702726) na výstupe externej EDA funkcie, ktorá bola takto prerušená.

## **Parametre**

bez parametrov

## **Použitie**

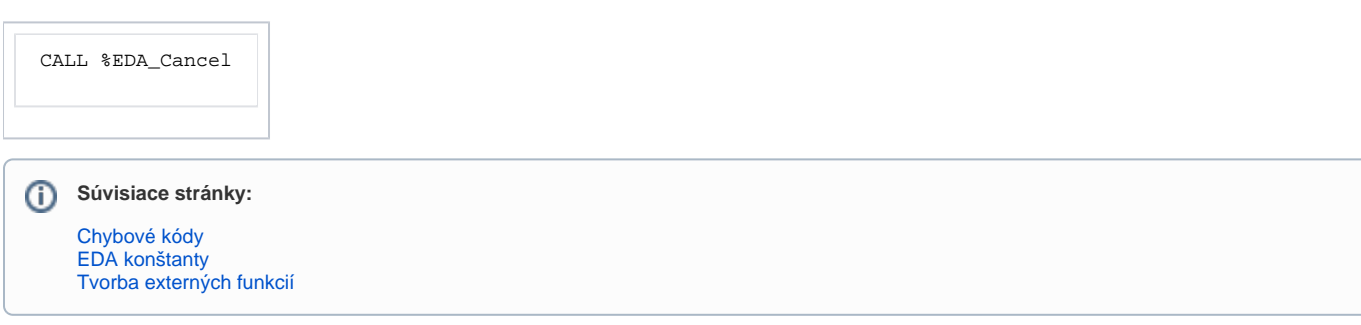